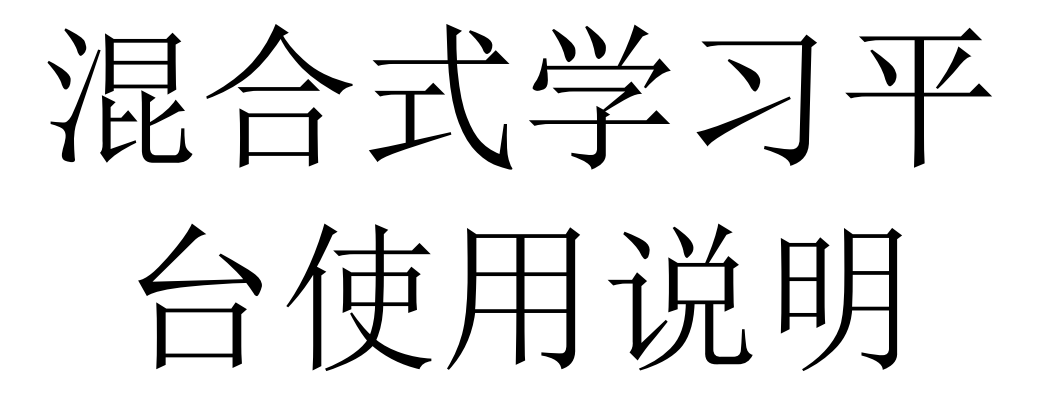

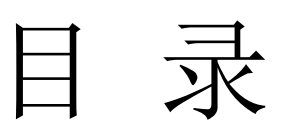

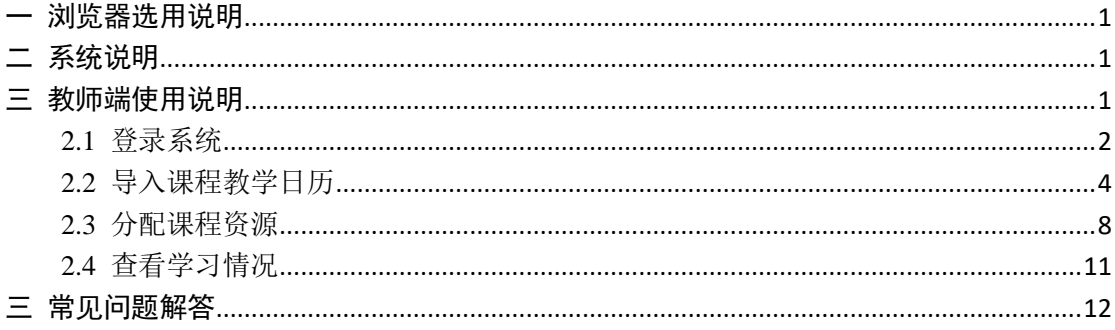

### <span id="page-2-0"></span>一 浏览器选用说明

请选择常用的浏览器并且支持 HTML5 版本的浏览器, 如 IE10 以上, Chrome、Firefox、360、Safari,Opera 等等。推荐使用 360 浏览器。

## <span id="page-2-1"></span>二 系统说明

系统集成的教学平台:

- 1、课程资源平台
- 2、作业管理系统
- 3、新为考试系统
- 4、形成性成绩管理系统
- 5、课程标准管理系统
- 6、教务管理系统

#### <span id="page-2-2"></span>三 教师端使用说明

学习平台主要为教师提供所教授课程的资源分配管理,该平台与资源管理 系统、作业系统、形成性成绩系统等协同工作,为教师梳理课程资源在课程教 学过程中的分配思路,让学生清楚每次课的课前准备内容、课中学习内容和课 后复习内容,同时有助于教师了解和掌握学生的学习过程和学习效果。使用该 平台的教师首先需要从形成性成绩系统中导入课程的教学日历;然后教师在学 习平台中将本课程资源管理系统中的资源分配到课程的每次教学的课前、课中 和课后三部分中,可以选择让学生在线浏览或下载查看资源文件,或进入作业 系统完成作业等等;待学生学习完课程资源后,教师还可以查看学生对资源的 学习利用情况,及时了解资源使用情况和学生的学习过程与学习效果。资源使 用日志访问日志将作为课程资源使用效果评价的主要数据依据。混合式教学平 台运行流程,如图 1 所示。

混合式教学平台运行流程

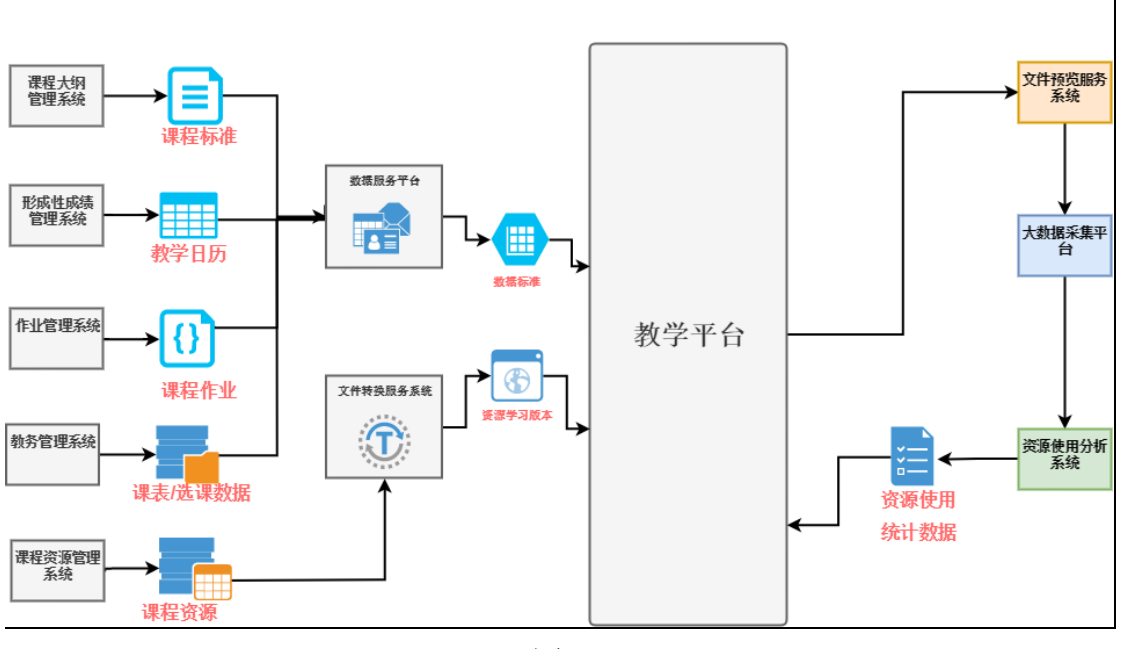

图 1

下面是学习平台的使用要点说明。

#### <span id="page-3-0"></span>**2.1** 登录系统

方式一:CA 统一身份认证平台

首先教师通过浏览器使用学校信息化统一身份认证平台的账号和密码登录 进入平台([http://ca.neusoft.edu.cn](http://ca.neusoft.edu.cn/)),然后进入到混合式教学管理系统,选择学 习平台。如图 2-4 所示。

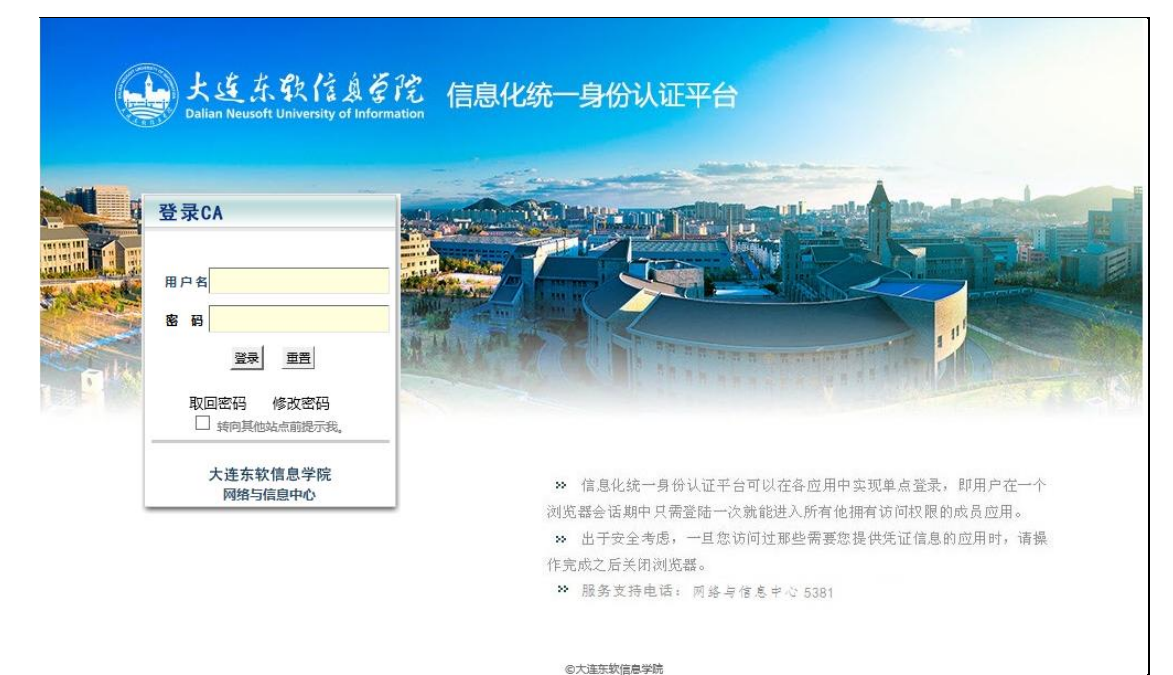

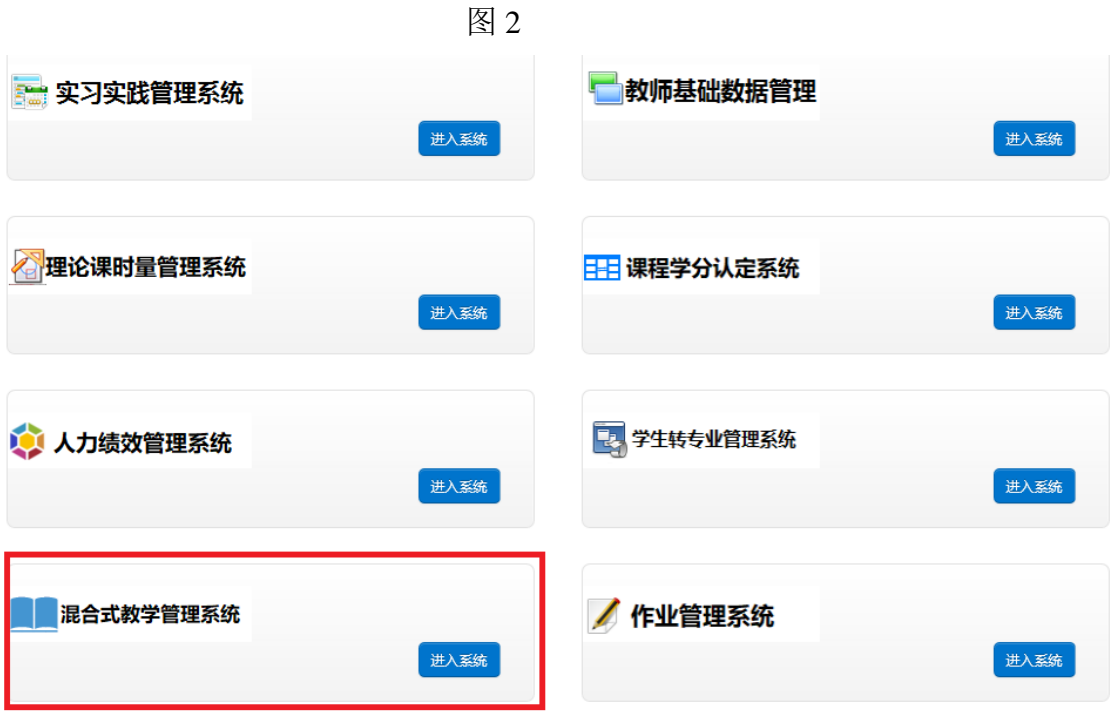

方式二:使用新版信息门户

#### [http://info.neusoft.edu.cn](http://info.neusoft.edu.cn/)

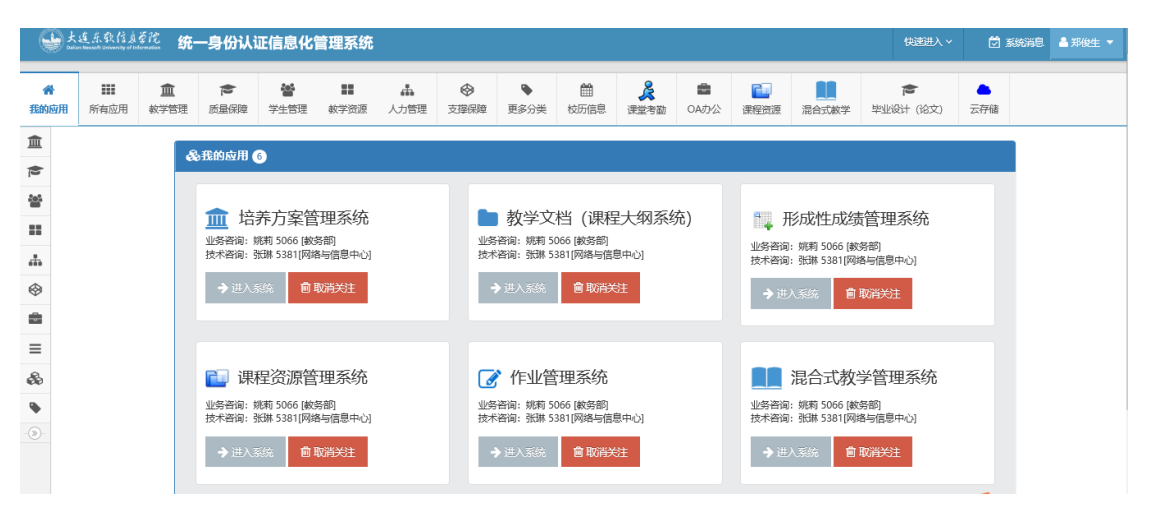

首次登录可添加关注:

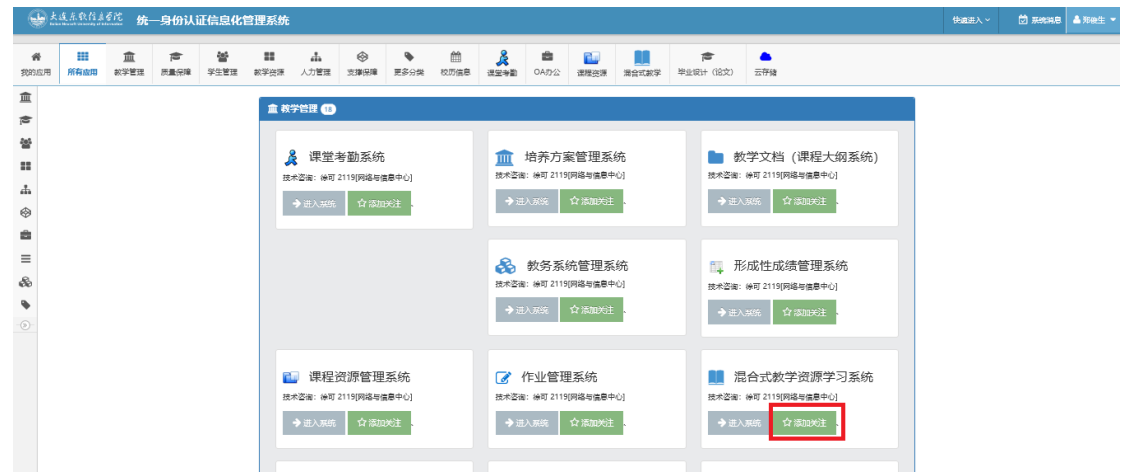

进入资源学习平台:

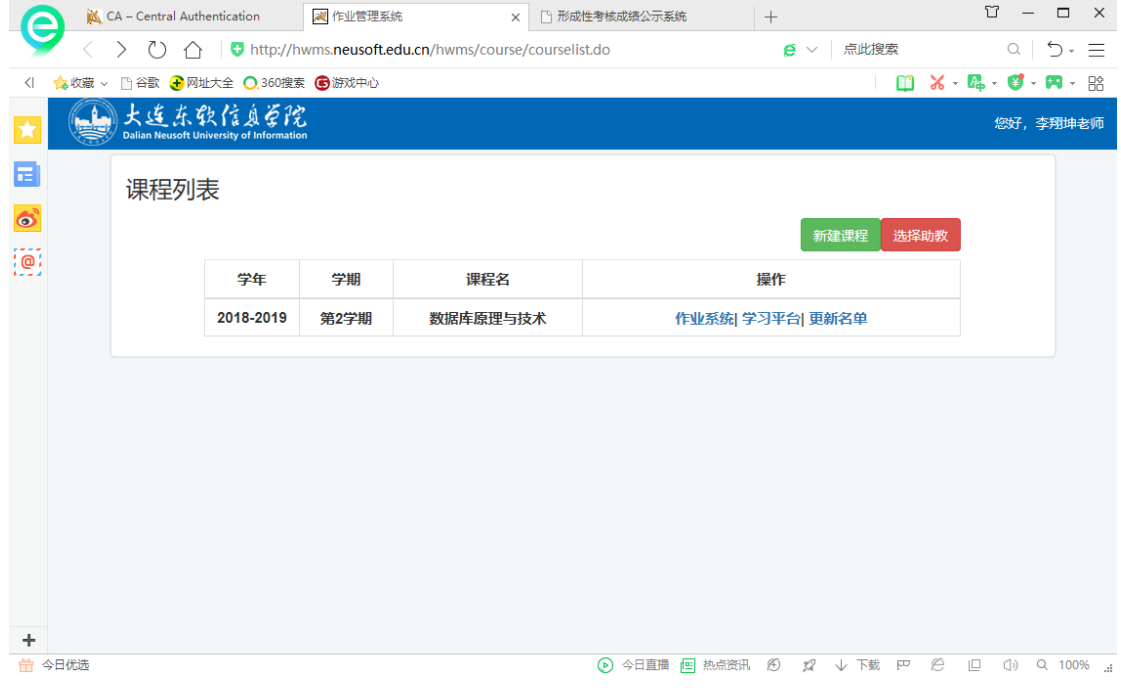

图 4

## <span id="page-5-0"></span>**2.2** 导入课程教学日历

导入课程教学日历之前,需要先将课程教学日历添加到形成性考核成绩公 示系统中,则需要先从信息化平台进入到形成性成绩考核系统,点击左侧的 "编辑教学日历",进入教学日历的编辑导入界面,如图 5 所示。

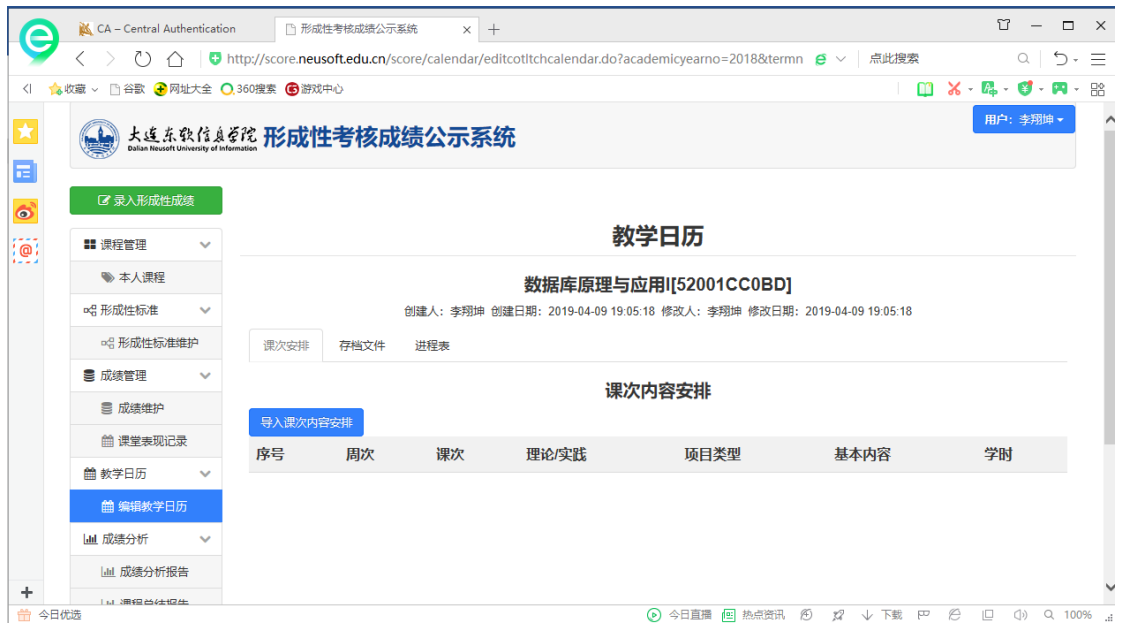

图 5

点击"导入课程内容安排",可以下载教学日历课次内容安排模板,如图 6

所示。

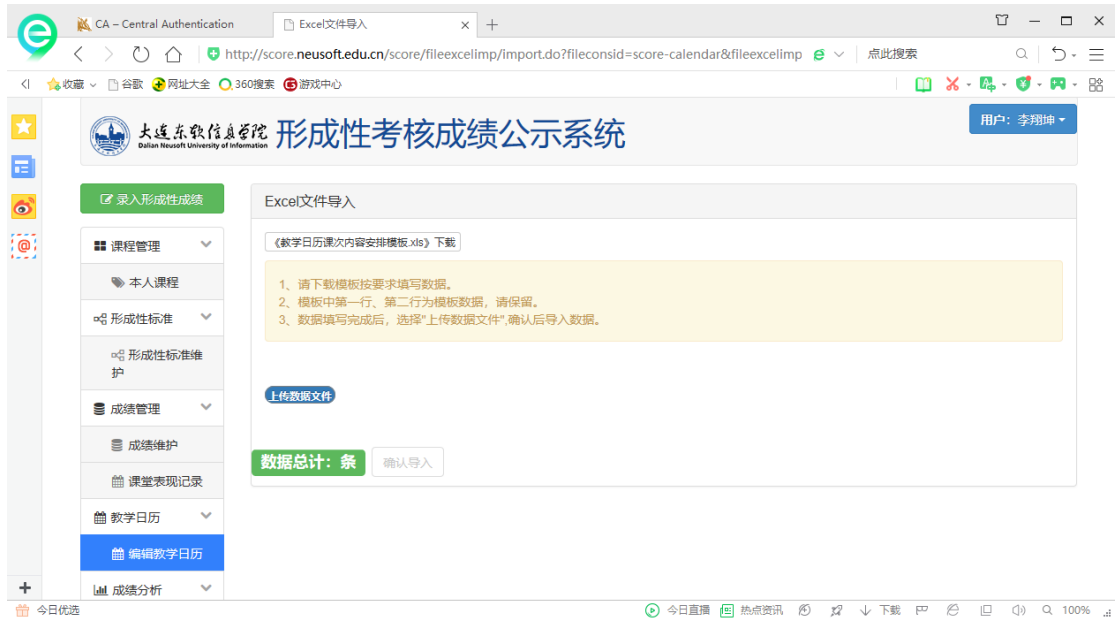

图 6

教学日历模板需要将原有的教学日历按照课次重新录入到新模板中,如图 7 所示。

| 日                      |                                                        | ら・ぎ・:                                                                                                    |                                                                                                    |                                                                                                    | 教学日历课次内容安排模板 - 副本 [兼容模式] - Excel(产品激活失败)                                                                                                    |                                     | 囨    | □                                                          | $\times$                 |
|------------------------|--------------------------------------------------------|----------------------------------------------------------------------------------------------------|----------------------------------------------------------------------------------------------------|----------------------------------------------------------------------------------------------------|----------------------------------------------------------------------------------------------------|-------------------------------------|------|------------------------------------------------------------|--------------------------|
| 文件                     | 开始                                                     | 插入                                                                                                    | 页面布局                                                                                                | 公式<br>数据                                                                                           | 审阅<br>视图                                                                                                    | ♀ 告诉我您想要做什么                         |      | 登录                                                         | Q 共享                     |
| رك<br>粘贴<br>剪贴板<br>J21 | Ж<br>Ee I<br>$\mathcal{N}$<br>$\overline{\Gamma_{24}}$ | Arial<br>B<br>$\boldsymbol{I}$<br>$U -$<br>$\circ$<br>BB.<br>$\bar{\nu}$<br>字体<br>$\overline{\phantom{a}}$<br>$>\,$ | $-10 -$<br>AÎ<br>$\mathsf{A}^\mathsf{T}$<br>$\frac{\omega_{\mathsf{C}}}{2}$ +<br>$A -$<br>Гs.<br>fx | 昬<br>$\equiv \equiv$<br>$=$<br>$\equiv \equiv \equiv \boxplus$ +<br>$\frac{1}{2}$<br>€≣ +≡<br>对齐方式 | ■ 条件格式 ▼<br>常规<br>$\;$<br>$\frac{1}{2}$ + $\frac{1}{2}$ + $\frac{1}{2}$<br>李 套用表格格式 ~<br>$\frac{6.0}{00}$ - 00<br>7单元格样式。<br>样式<br>数字<br>Гs.<br>Гs. | 器<br>插入 -<br>EX删除 -<br>■ 格式▼<br>单元格 | - مح | $\Sigma$ - $\frac{A}{7}$ -<br>- ﻣ - ﺍ <del>ﭖ</del> ﺍ<br>编辑 | v                        |
| ⊿                      | A                                                      | B                                                                                                    | $\mathbf{C}$                                                                                        | D                                                                                                  | Е                                                                                                    | F                                   | G    | н                                                          | $\Delta$                 |
| 1                      | week                                                   | timesegid                                                                                                    | Ipflagname                                                                                          | itemname                                                                                           | basiccontent                                                                                                    | classhour                           |      |                                                            |                          |
| $\overline{2}$         | 目次                                                     | 课次                                                                                                    | 理论/实践                                                                                               | 项目类型                                                                                               | 基本内容                                                                                                    | 学时                                  |      |                                                            |                          |
| 3                      | 1                                                      | 1                                                                                                    | 理论                                                                                                  | 讲课                                                                                                 | 教据库概述                                                                                                    | 2                                   |      |                                                            |                          |
| 4                      | 1                                                      | $\overline{a}$                                                                                                    | 理论                                                                                                  | 讲课                                                                                                 | 数据库设计概述、数据库概念                                                                                                    | $\overline{2}$                      |      |                                                            |                          |
| 5                      | 2                                                      | 1                                                                                                    | 理论                                                                                                  | 讲课                                                                                                 | 数据库逻辑设计和物理设计                                                                                                    | $\overline{2}$                      |      |                                                            |                          |
| 6                      | 2                                                      | $\overline{2}$                                                                                                    | 实践                                                                                                  | 随堂实践                                                                                               | 数据库设计                                                                                                    | $\overline{2}$                      |      |                                                            |                          |
| $\overline{7}$         | 3                                                      | 1                                                                                                    | 实践                                                                                                  | 随堂实践                                                                                               | 三级项目数据库系统设计                                                                                                    | $\overline{2}$                      |      |                                                            |                          |
| 8                      | 3                                                      | $\overline{a}$                                                                                                    | 理论                                                                                                  | 讲课                                                                                                 | 函数依赖                                                                                                    | $\overline{2}$                      |      |                                                            |                          |
| 9                      | 4                                                      | 1                                                                                                    | 理论                                                                                                  | 讲课                                                                                                 | 关系规范化理论                                                                                                    | $\overline{2}$                      |      |                                                            |                          |
| 10                     | $\overline{A}$                                         | $\overline{2}$                                                                                                    | 理论                                                                                                  | 讲课                                                                                                 | 模式分解                                                                                                    | $\overline{2}$                      |      |                                                            |                          |
| 11                     | 5                                                      | 1                                                                                                    | 理论                                                                                                  | 讲课                                                                                                 | SQL语言概述、创建表                                                                                                    | $\overline{2}$                      |      |                                                            |                          |
| 12                     | 5                                                      | $\overline{2}$                                                                                                    | 实践                                                                                                  | 随堂实践                                                                                               | 实验环境搭建                                                                                                    | $\overline{2}$                      |      |                                                            |                          |
| 13                     | 6                                                      | 1                                                                                                    | 理论                                                                                                  | 讲课                                                                                                 | 简单查询                                                                                                    | $\overline{2}$                      |      |                                                            |                          |
| 14                     | 6                                                      | $\overline{2}$                                                                                                    | 理论                                                                                                  | 讲课                                                                                                 | 条件查询                                                                                                    | $\overline{2}$                      |      |                                                            |                          |
| 15                     | 7                                                      | 1                                                                                                    | 理论                                                                                                  | 讲课                                                                                                 | 分组查询                                                                                                    | $\overline{2}$                      |      |                                                            |                          |
| 16                     | 7                                                      | 2                                                                                                    | 理论                                                                                                  | 讲课                                                                                                 | 子杳询                                                                                                    | 2                                   |      |                                                            |                          |
| 17                     | 8                                                      | 1                                                                                                    | 理论                                                                                                  | 讲课                                                                                                 | 多表连接查询                                                                                                    | $\overline{2}$                      |      |                                                            |                          |
| 18                     | 8                                                      | $\overline{2}$                                                                                                    | 理论                                                                                                  | 讲课                                                                                                 | 编辑表中教据                                                                                                    | $\overline{2}$                      |      |                                                            |                          |
| 19                     | 9                                                      | 1                                                                                                    | 理论                                                                                                  | 习题                                                                                                 | SQL习题课                                                                                                    | $\overline{2}$                      |      |                                                            |                          |
| 20                     | 9                                                      | $\overline{2}$                                                                                                    | 理论                                                                                                  | 讲课                                                                                                 | 视图与索引                                                                                                    | $\overline{2}$                      |      |                                                            |                          |
| 21                     | 10                                                     | 1                                                                                                    | 实践                                                                                                  | 随堂实践                                                                                               | 视图索引实践                                                                                                    | $\overline{2}$                      |      |                                                            |                          |
| 22                     | 10                                                     | $\overline{2}$                                                                                                    | 理论                                                                                                  | 讲课                                                                                                 | 关系数据模型、数据库系统结                                                                                                    | $\overline{2}$                      |      |                                                            |                          |
| 23                     | 11                                                     | 1                                                                                                    | 理论                                                                                                  | 讲课                                                                                                 | 数据库安全性                                                                                                    | $\overline{2}$                      |      |                                                            |                          |
| 24                     | 11                                                     | $\overline{2}$                                                                                                    | 理论                                                                                                  | 讲课                                                                                                 | 事务及其并发性                                                                                                    | $\overline{2}$                      |      |                                                            |                          |
| 25                     | 12                                                     | 1                                                                                                    | 理论                                                                                                  | 讲课                                                                                                 | 基于锁的并发控制                                                                                                    | $\overline{2}$                      |      |                                                            | $\overline{\phantom{a}}$ |
| $\sim$                 | 40<br>$\mathbb{R}$                                     | ×<br>课程教学日历                                                                                                    | <b>THINA</b><br>$\bigoplus$                                                                         | <b>SEE SPR</b>                                                                                     | ***********<br>$\overline{4}$                                                                                                    | ×                                   |      |                                                            | $\mathbb{P}$             |
| 就绪                     |                                                        |                                                                                                    |                                                                                                    |                                                                                                    | 冊                                                                                                    | 凹<br>间                              |      | ÷.                                                         | 100%                     |

图 7

## 然后点击"上传数据文件"即可导入教学日历,如图 8 所示。

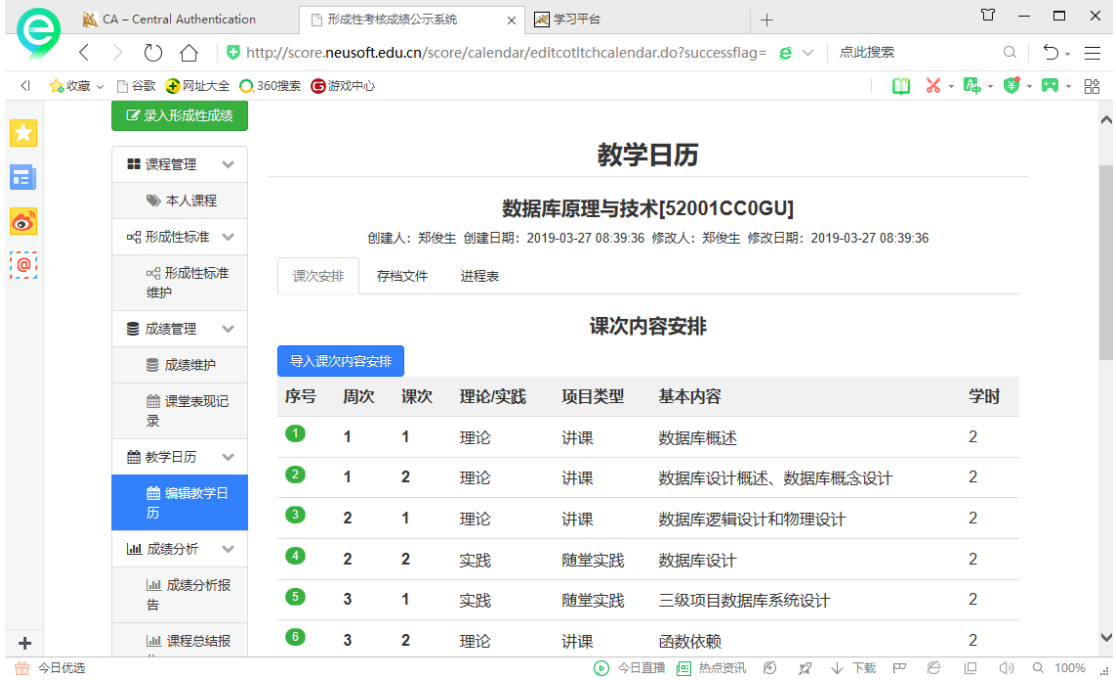

图 8

形成性成绩系统的教学日历成功导入后,进入学习平台主界面,首先要点 击"导入教学日历",如图 9 所示。

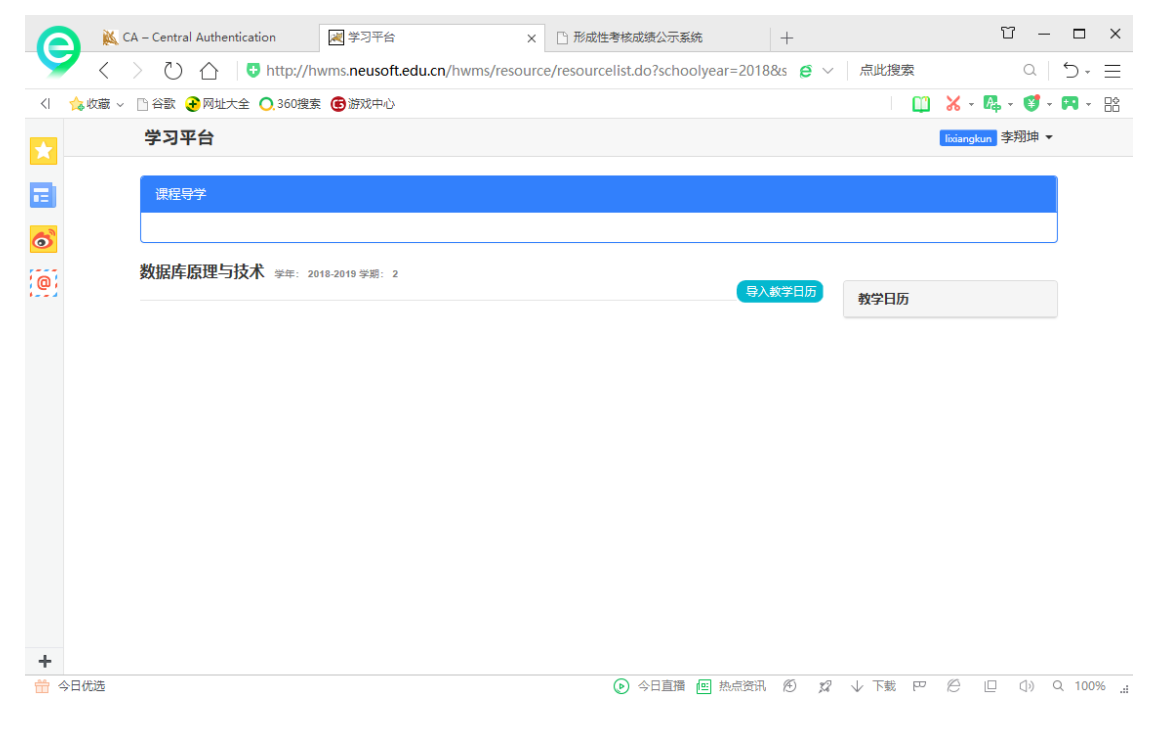

图 9

就能够浏览所有教学日历内容,并将每次课的学习分为课前学习、课中学 习和课后学习三部分,如图 10 所示。

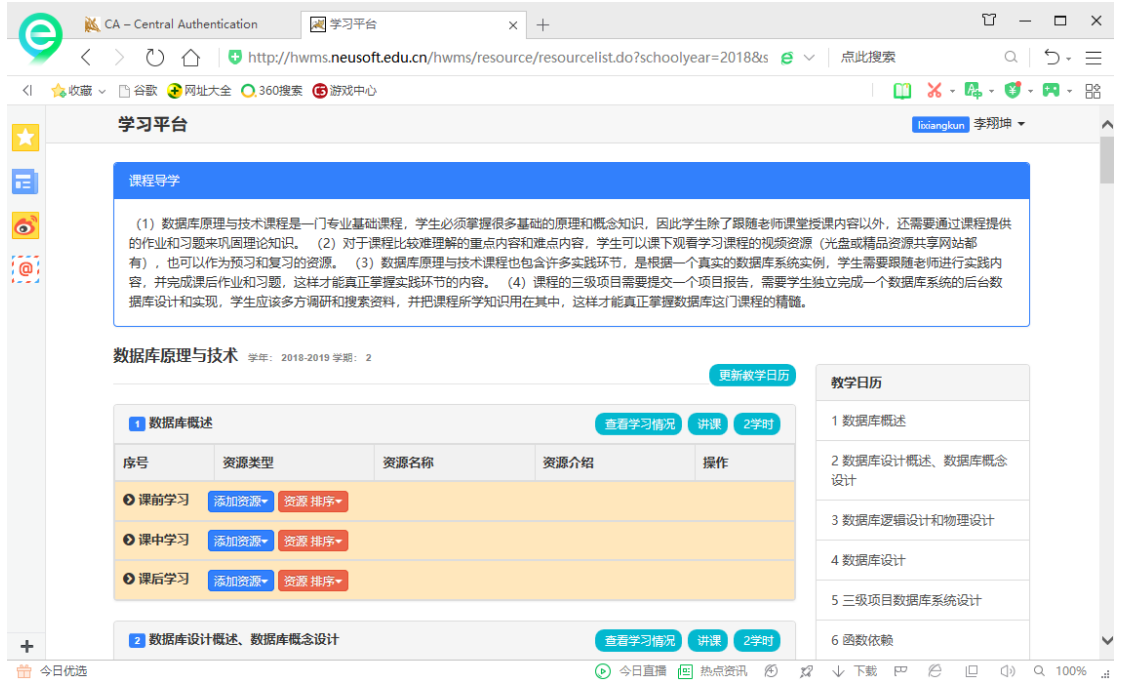

图 10

#### <span id="page-9-0"></span>**2.3** 分配课程资源

#### 使用建议参考:

在混合式教学正式实施前,自主学习任务单可以分为三个部分:

- ① 学习指南部分,可以为学生提供课程和教学的相关信息,如本节内容的教学目标、重 难点以及学习方法的建议、资源序列学习顺序;可使用资源平台页面引入方式建立。 ②具体学习任务部分,明确要求学生通过观看微视频并应用相关的配套资源,完成与教学 重难点相关的学习任务;
- ② 作业,教师可安排作业及参考学生学习次数时长等数据了解学生学习效果。教师据此 可以把握学生课前的自主学习状况,并了解学生的问题之所在,以便在课堂教学过程 中进行有针对性的解答和指导。

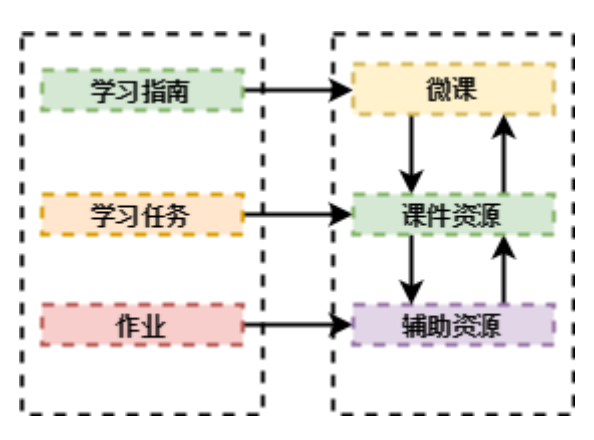

分配课程资源的过程也是教师根据教学日历设计授课程序的过程。学习平 台根据课程教学日历将每次课程分为课前学习、课中学习和课后学习三部分。 在每一部分教师都可以点击"添加资源"按钮,则课程资源管理系统中本课程 的所有资源将展现出来,教师便可以选择相应的课程资源添加本次课中。如图 11 所示, 课程资源名称后面的数量代表系统中该类资源的数量, 例如: 课件 10 意味着本课程资源管理信息系统中共有 10 个课件。

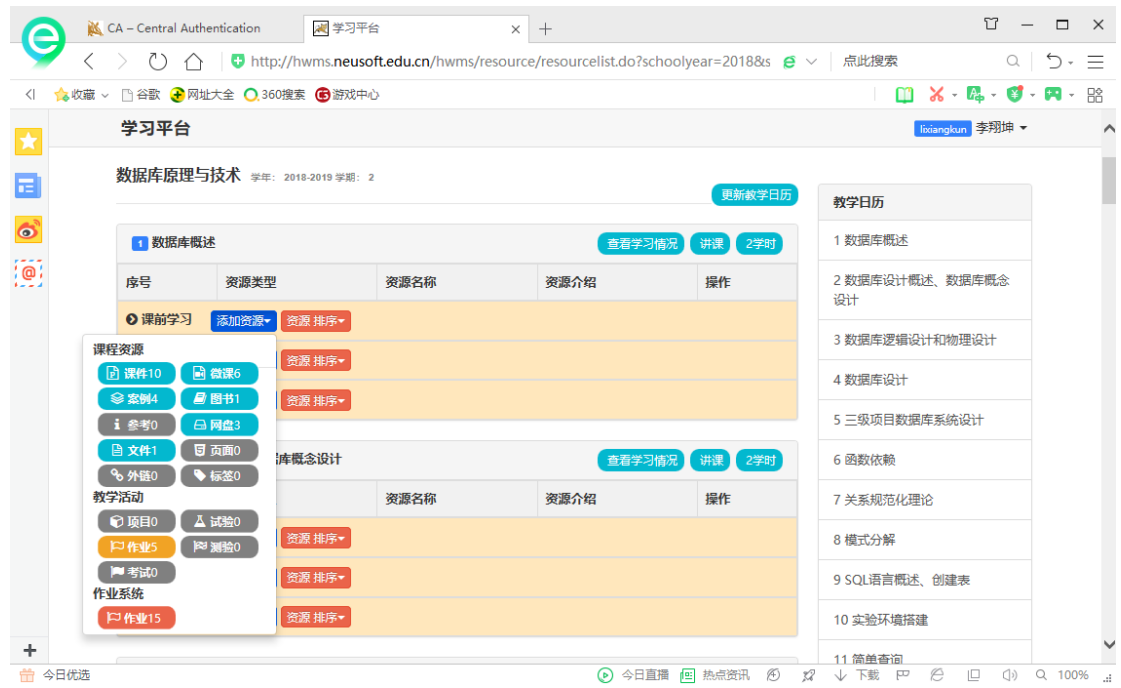

图 11

以添加课件资源为例,选择图 11 中的课件资源,将会打开本课程所有课件 资源列表,如图 12 所示。教师可以从其中选择此次学习需要的课件。添加的资 源可以选择"加入下载版本资源"或是"加入在线版本资源"两种形式。选择 "加入下载版本资源"意味着学生能够下载该资源到本地进行查看,"加入在线 版本资源"意味着学生只能在线学习该资源。

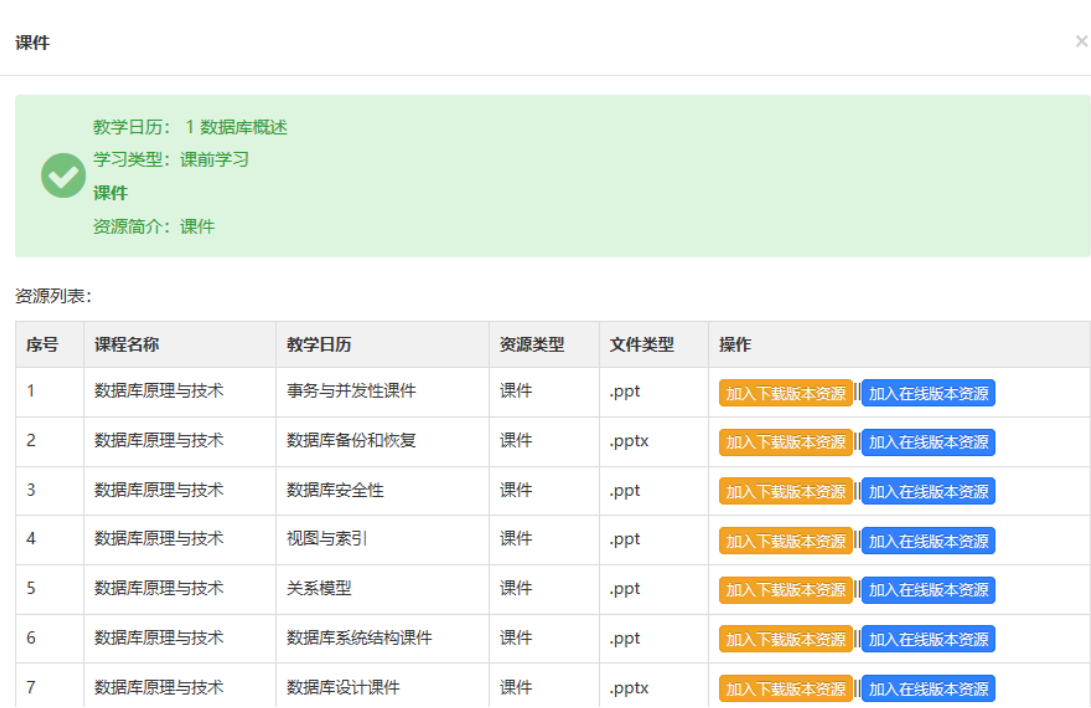

图 12

添加完的资源如果不妥可以点击"删除"按钮进行删除,还可以点击"查 看"按钮进行在线浏览,也可以点击"下载"按钮进行下载,或点击"进入作 业"按钮打开作业系统相应的作业页面。如图 13 所示。

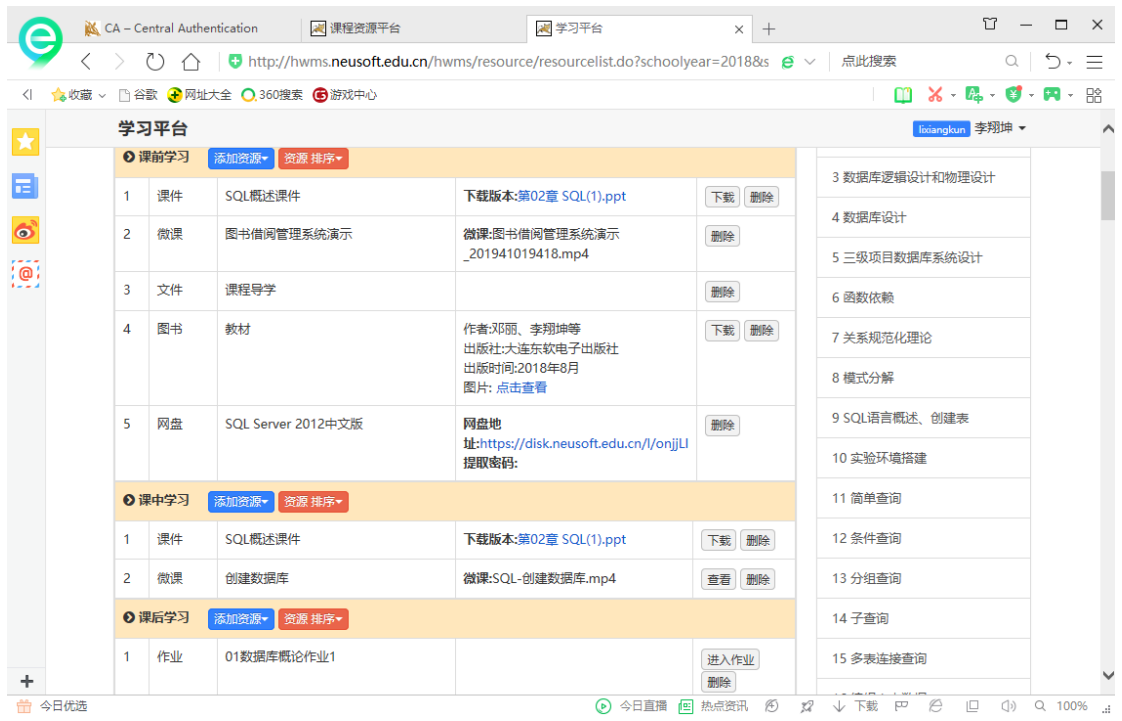

图 13

如果添加后的资源较多,并且希望学生按先后顺序学习,还可以对资源进 行重新排序,点击"资源排序"按钮即可以拖动各个资源进行重新排序,如图 14 所示。

 $\mathbf{r}_i$ 

鼠标拖动资源进行排序,排序完毕后点击「确定」按钮生效。

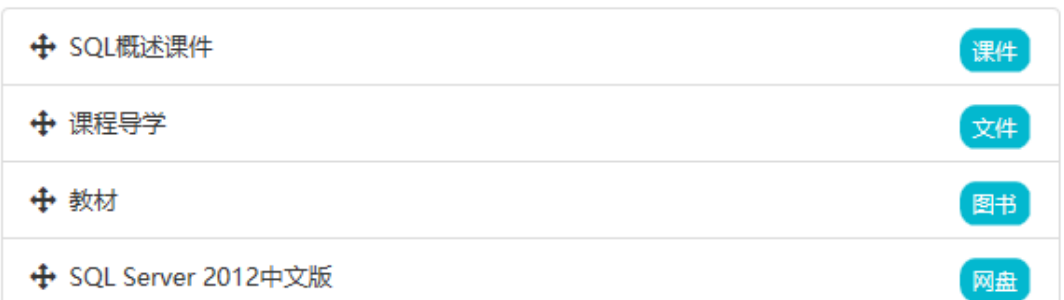

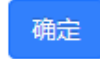

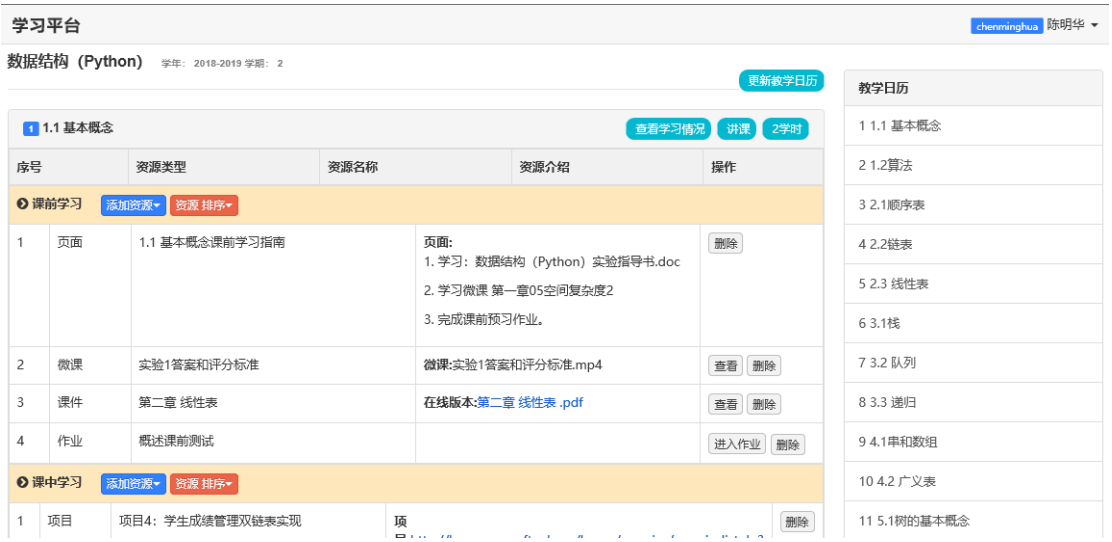

## <span id="page-12-0"></span>**2.4** 查看学习情况

教师在学习平台分配好个课程资源后,即可按照平台的教学日历设计开展 教学,学生能够登录学习平台学生端查看并学习课程资源、完成相应作业等。 实施完一课次教学过程后,教师可以在学习平台首页点击"查看学习情况"按 钮,查看各教学班学生对本次课程资源的学习情况,以便跟踪学生的学习进 展。如图 15 所示。

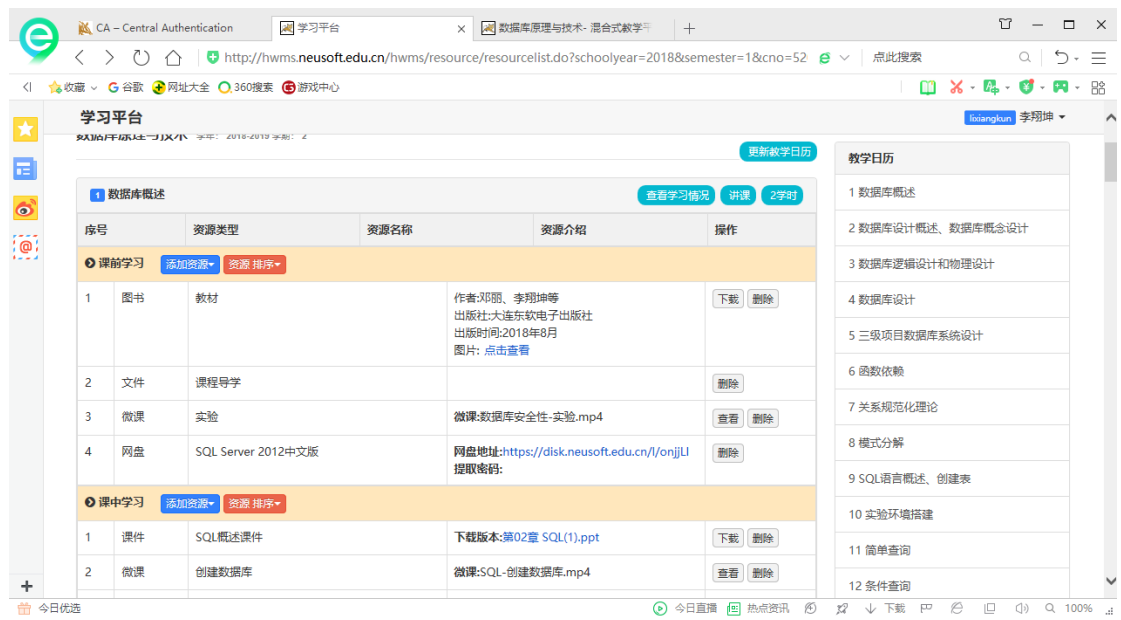

图 15

学生的学习情况包括学生对文件的浏览或下载次数,学生查看视频的时长,学生完成 作业情况等等,具体如图 16 所示。

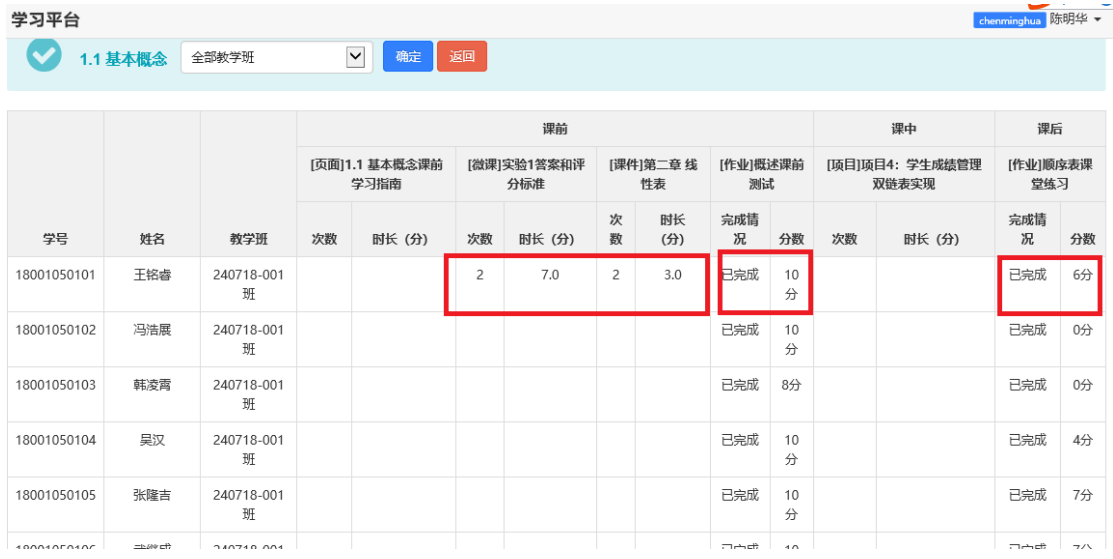

图 16

# <span id="page-13-0"></span>三 常见问题解答

1. 教学日历无法导入或只能导入一部分。

答:教学日历请参照图 8 的样式进行转换,按照每课次设计教学日历,不能将 课次拆分为学时来设计。

2. 课程资源中有的资源是灰色的,无法选择。

答:选择资源时有的资源呈灰色显示,无法选择是因为该资源没有在课程资源

第 12 页

管理系统中录入,请首先到课程资源管理系统中录入资源,这样该资源就可以 正常显示并可以选择了。

3 课程资源管理系统中录入的文件在学习平台无法导入。

答:课程资源管理系统中录入的文件,需要进行转换,方能在学习平台使用。 但这种转换不是实时的,在录入后 24 小时之内完成转换。

联系人:

李宁宁 计算机科学与技术系 2272

徐可 信息中心 5119